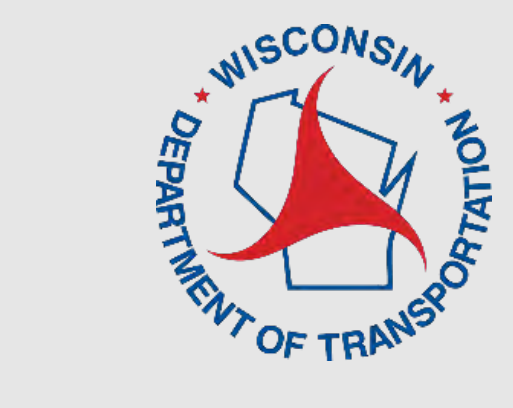

# Statewide Local Program Manager **LRIPWeb: Apply for New Project Patrick Vander Sanden**

LRIPWeb Webinar Virtual Presentation

**August 4, 2021**

### **WisDOT Local Programs & Finance**

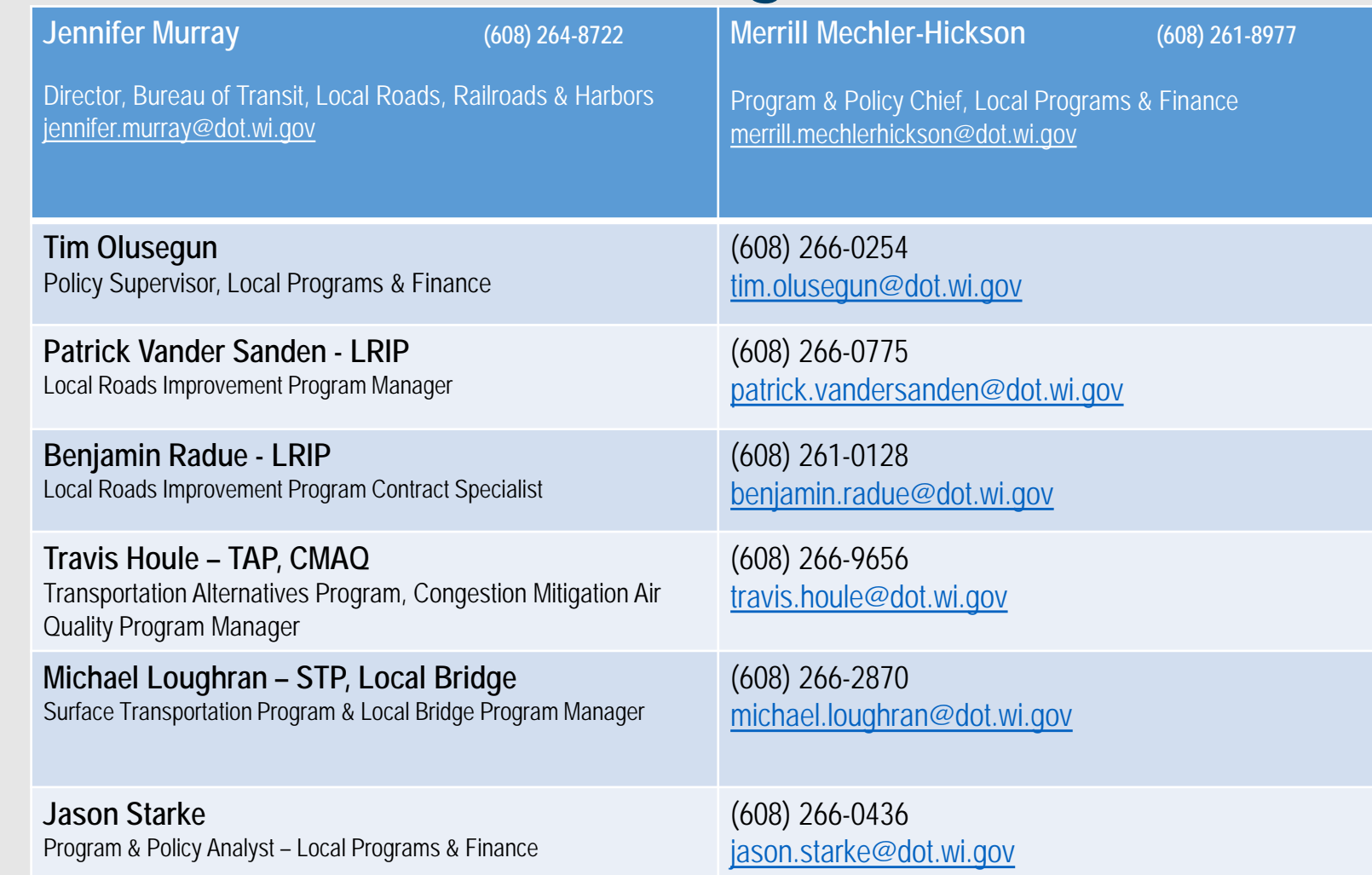

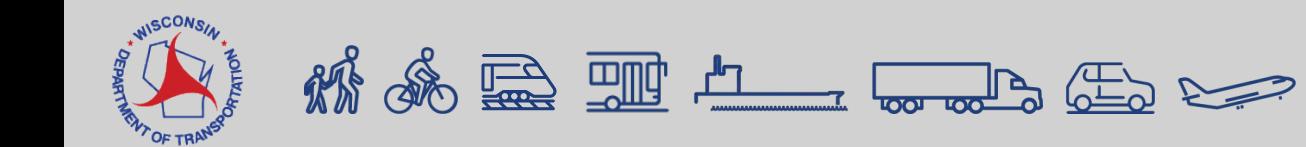

# **LRIPWeb Application**

• Originally launched in the 2018-19 Program Cycle for Local Roads Improvement Program (LRIP) management

- •Provides increased LRIP program efficiency and flexibility for all users
- •Allows users to manage LRIP resources through project changes, transfers and the use of project savings

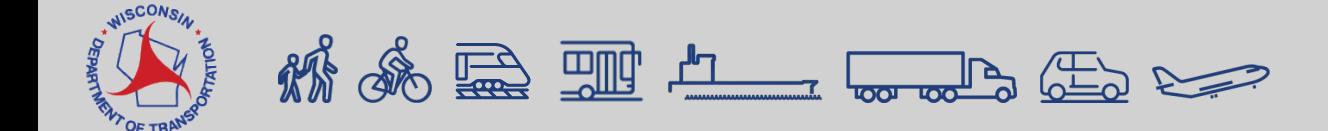

# **Enhanced LRIPWeb Launched-June 22, 2020**

- New application which provided increased ease in applying for, adjusting and managing LRIP projects from start to finish
- Simplified LRIP procedures, including:
	- **Applying for new projects**
	- **Requesting project substitutions**
	- **Utilizing project savings through transfers and new projects**
- **Requesting project changes**
- **Requesting reimbursements**
- **Accessing current and past project histories through a user-friendly search function**
- Access through WisDOT's Transportation Assistance System (TAS)

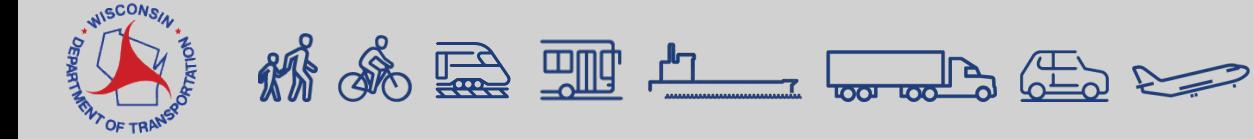

# **Keys to the Enhanced LRIPWeb Application**

- Users access LRIPWeb via the web-based Transportation Assistance System (TAS)
- Accordion-style navigation guides the user through project applications or reimbursement requests
- Shared comments function on each screen that prompts the next user to view via pop-up box
- Improved mapping functions for instant on screen maps of selected road sections
- One project can now have multiple road sections with unique specifications
- Sunset dates and sunset date reminders are featured more prominently on project SMAs

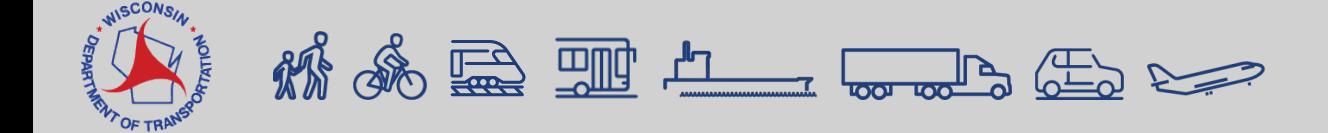

# **Other Sources of Information/Instruction The Enhanced LRIPWeb Application:**

- This webinar will be shared to users after the presentation
- Video with step-by-step instructions to learn how to Apply for a New LRIP Project. The video link to this presentation will be sent to you via email and will be available on the WisDOT LRIP website: [wisconsindot.gov/lrip](http://www.wisconsindot.gov/lrip)
- Other Enhanced LRIPWeb Application educational videos include:
	- Introduction to LRIPWeb and View My Work Queue
	- Request Reimbursement
	- Search Applications/Projects
	- Apply for A New Biennium Project

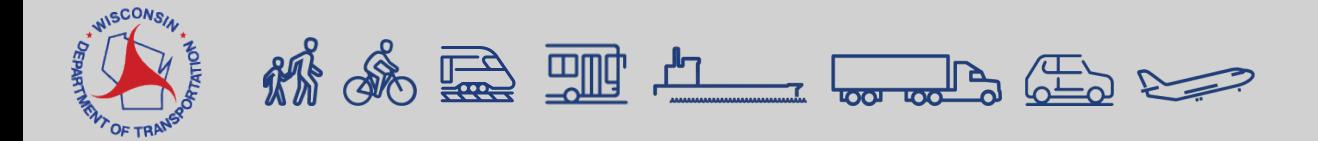

## **The Enhanced LRIPWeb Application TAS Login Screen:**

Wisconsin Department of Transportation (WisDOT) **Transportation Assistance System** 

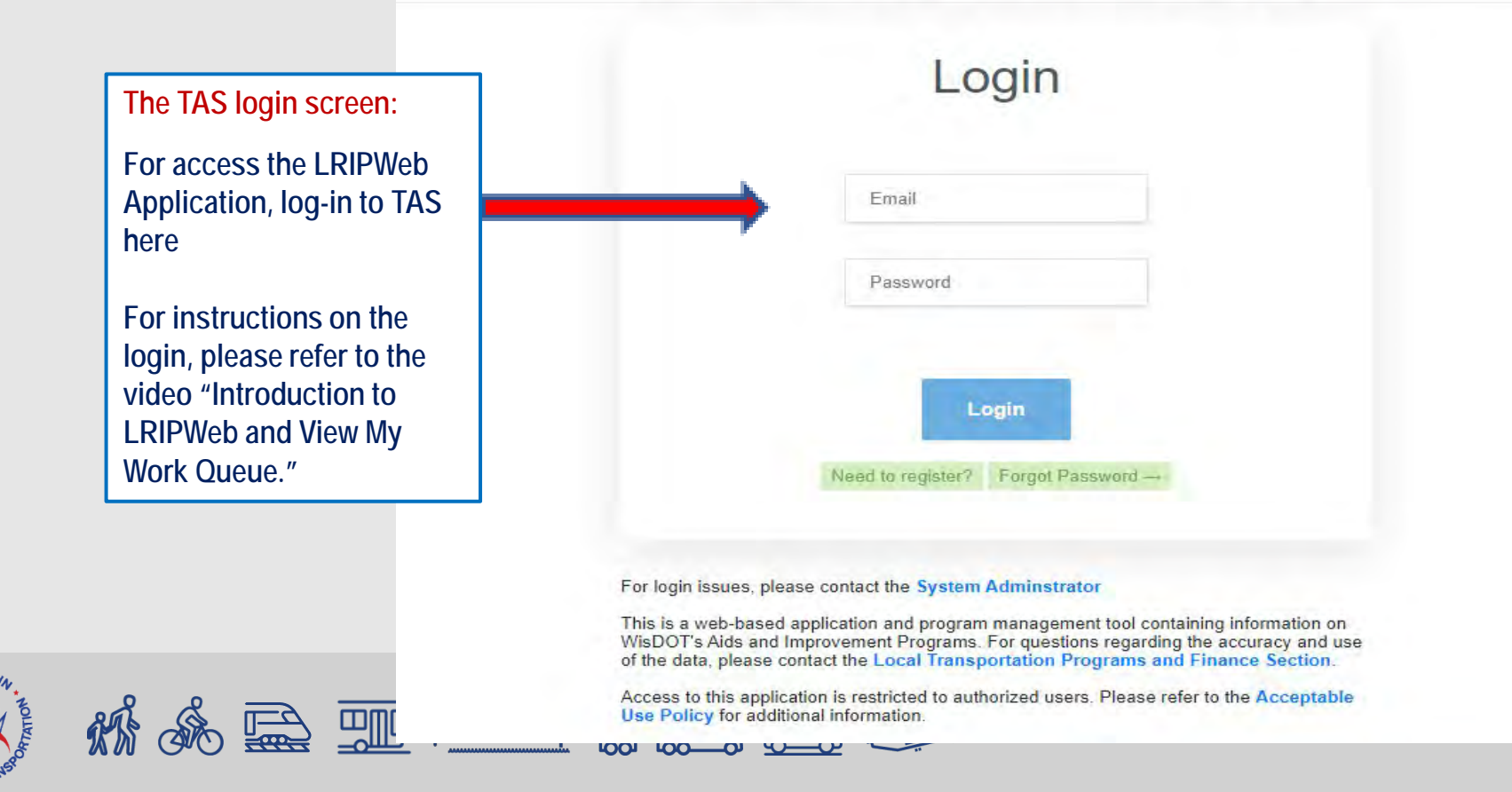

### **The Enhanced LRIPWeb Application: Functions**

- Apply for Project
- Change Project Scope
- View My Work Queue
- Drop My Project
- Use My Forfeited Funds
- Search Applications/Projects
- Use My Savings
- Request Reimbursement
- Review TRID/MSID Applications

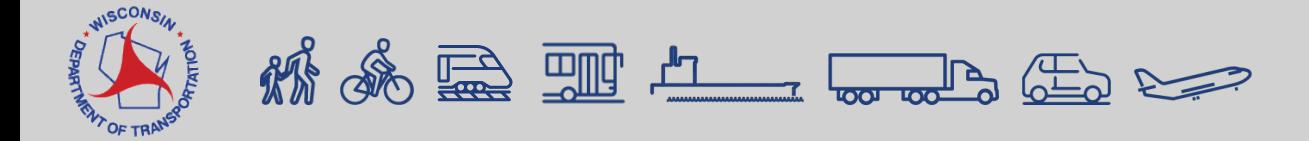

### **LRIPWeb Functions**

### **Apply for New Project**

Before you begin the Apply for New Project process, be sure to consider:

- If you are a Town, has your County Town Road Improvement Committee (CTRIC) met to go over TRI projects in your county?
- If you are a City or Village, has your County Municipal Street Improvement Committee (CMSIC) met to go over MSILT projects in your county (or worked out your own projects if you are a MSIGT community)?
- If you are a County, has your County Highway Improvement District Committee (CHIDC) met to go over CHI projects in your Wisconsin County Highway Association (WCHA) district?
- If your municipality has a Street/Road Improvement Plan, will your project location be shown as part of the plan?
	- Towns are required to produce a 2-year plan
	- o Counties, Cities and Villages are required to produce a 5-year plan

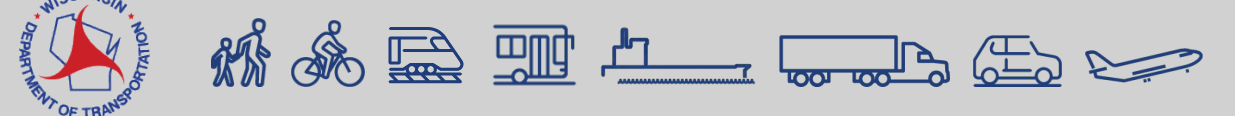

### **LRIPWeb Application Landing Page/Home Screen**

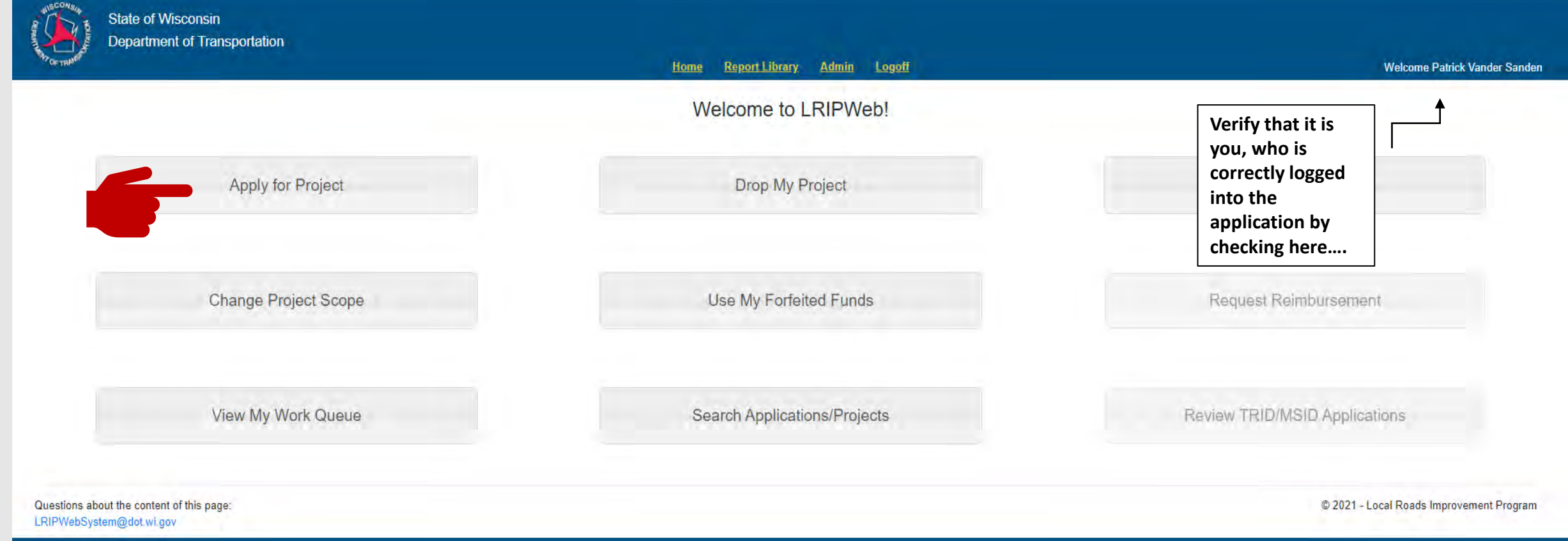

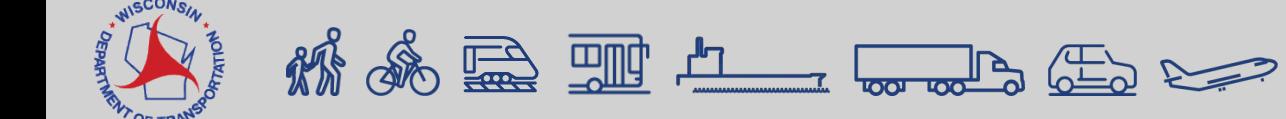

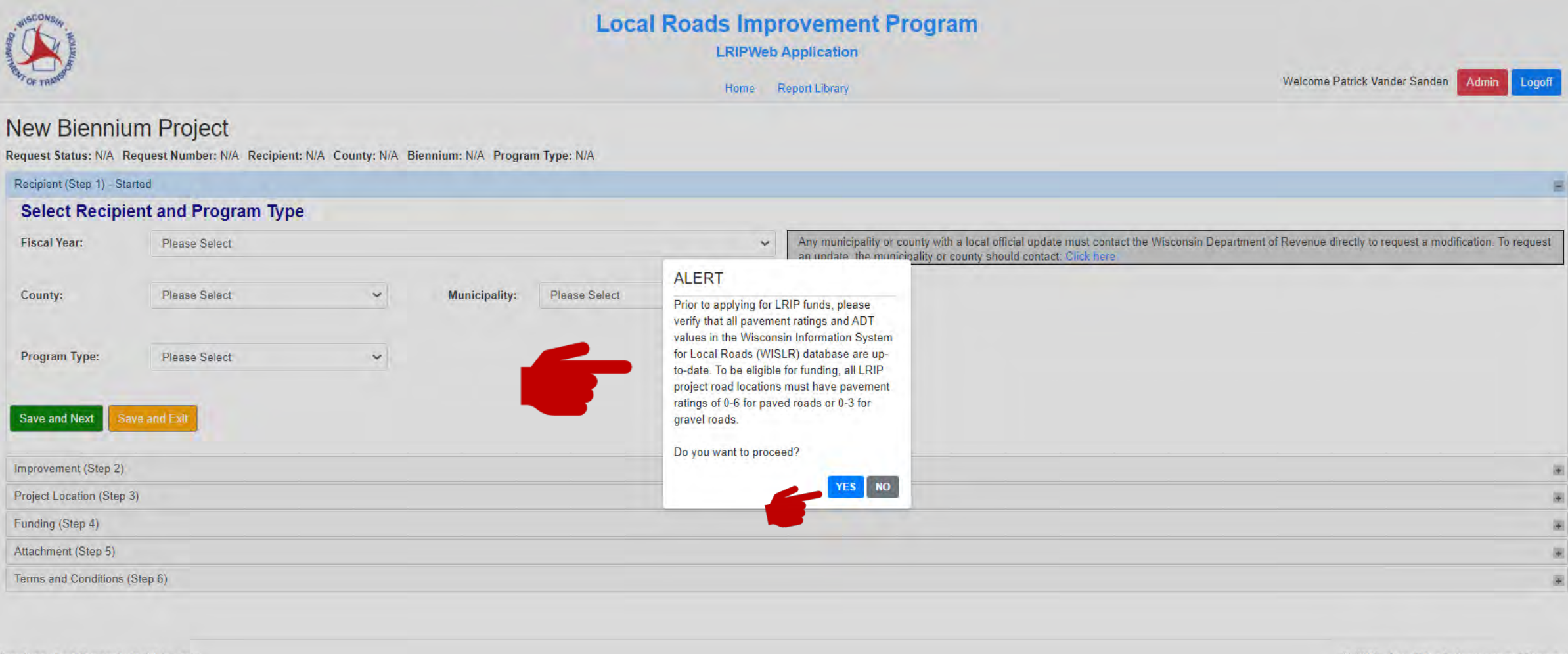

Questions about the content of this page: LRIPWebSystem@dot.wi.gov

© 2021 - Local Roads Improvement Program

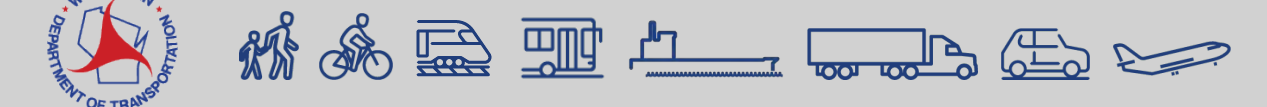

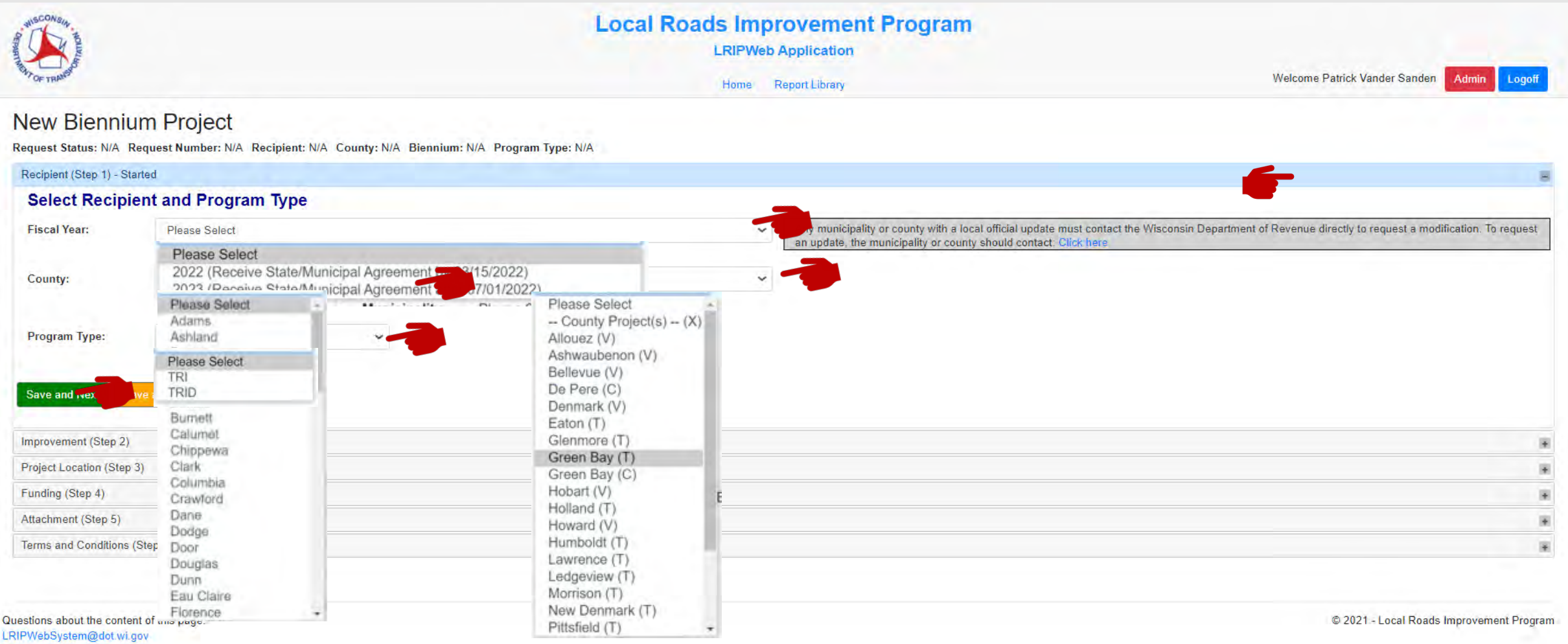

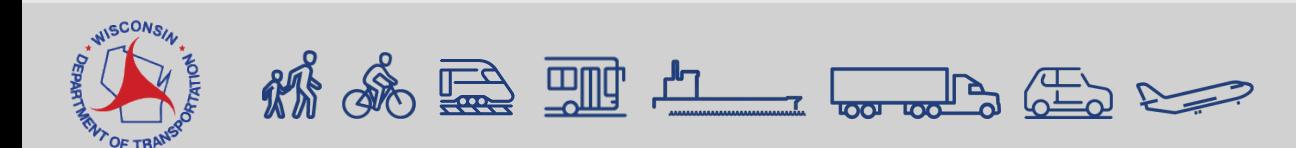

#### **New Biennium Project**

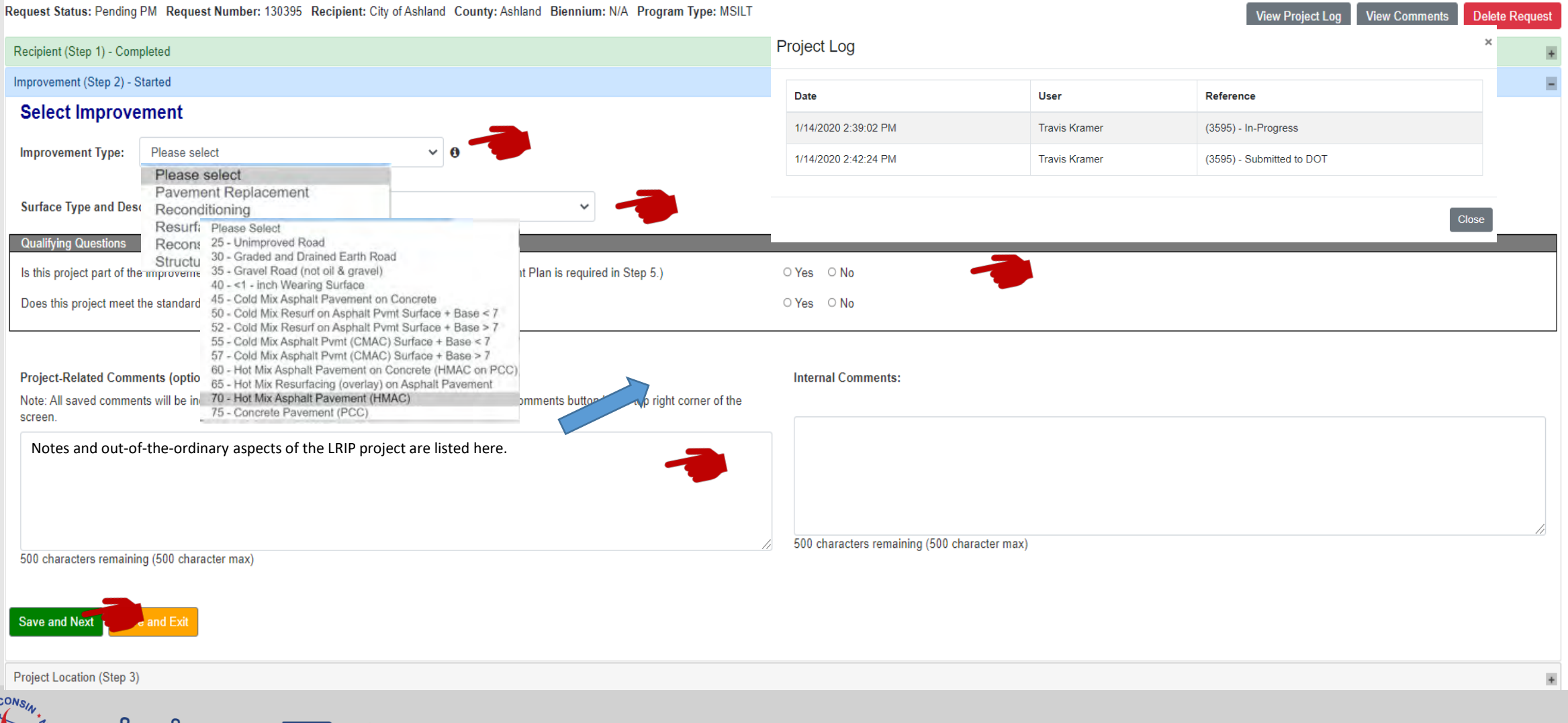

**ED THE ALL LOWED RED RED** 

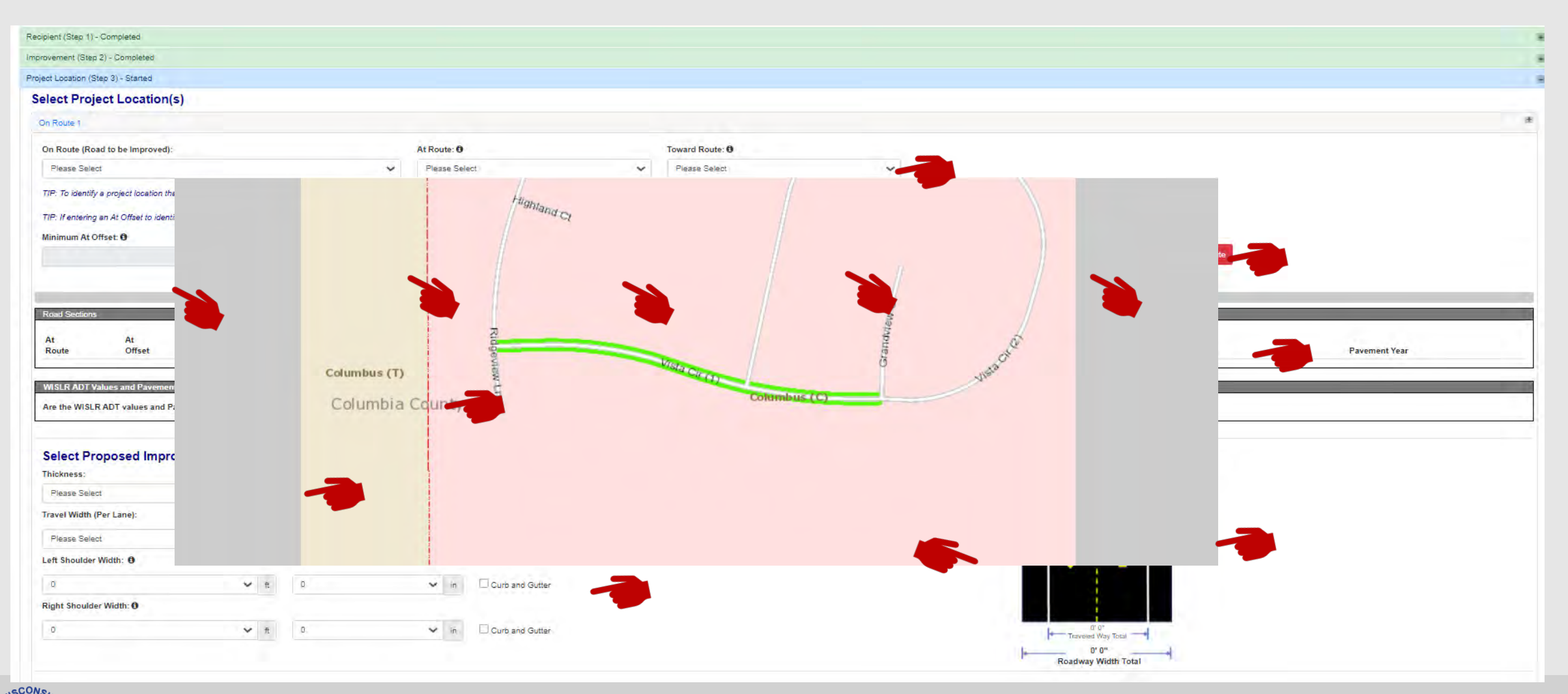

K & E THE LAND COME

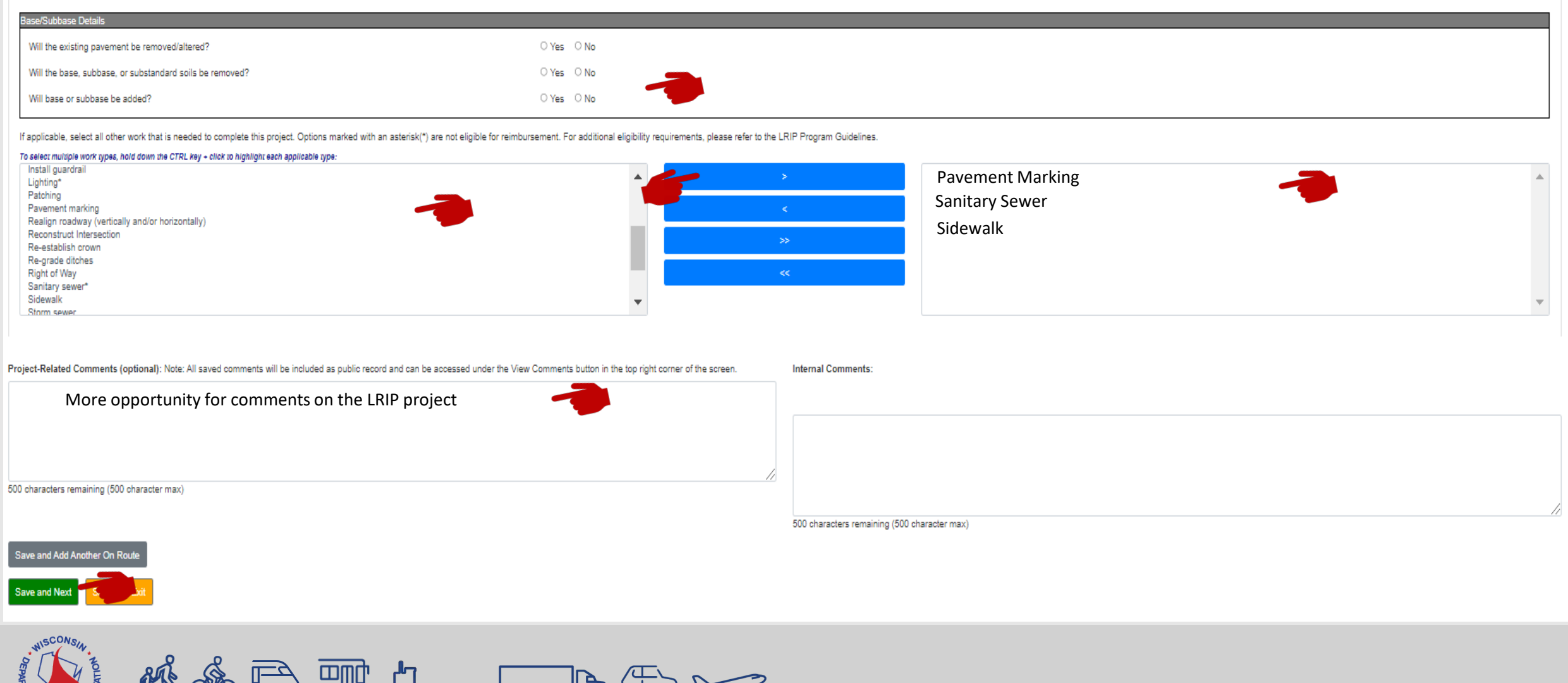

 $\leftarrow$ 

≕ധ

WW

**ENT OF TRA** 

 $\overline{\phantom{a}}$ 

<u>uu fu</u>

TOOT

#### Funding (Step 4) - Started

#### **Identify Other Funding Sources**

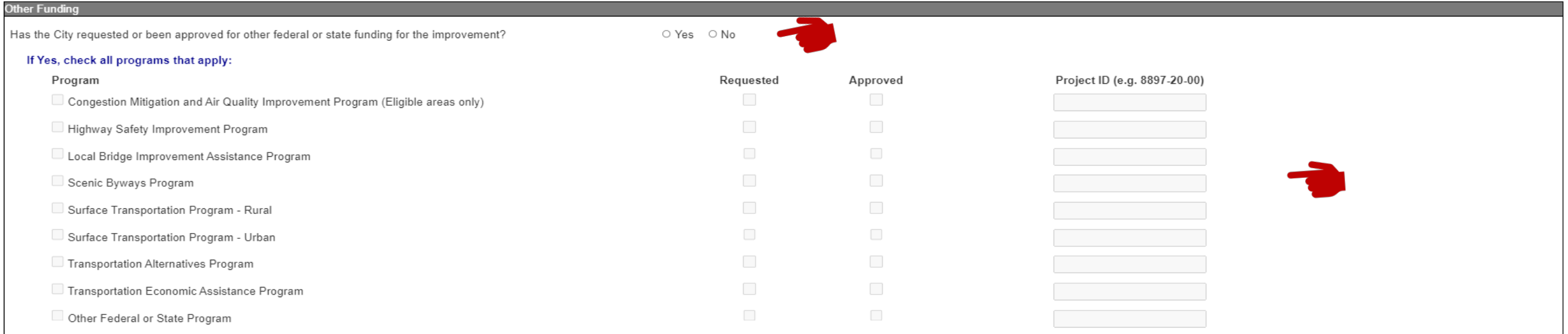

#### **Enter Estimated Project Costs**

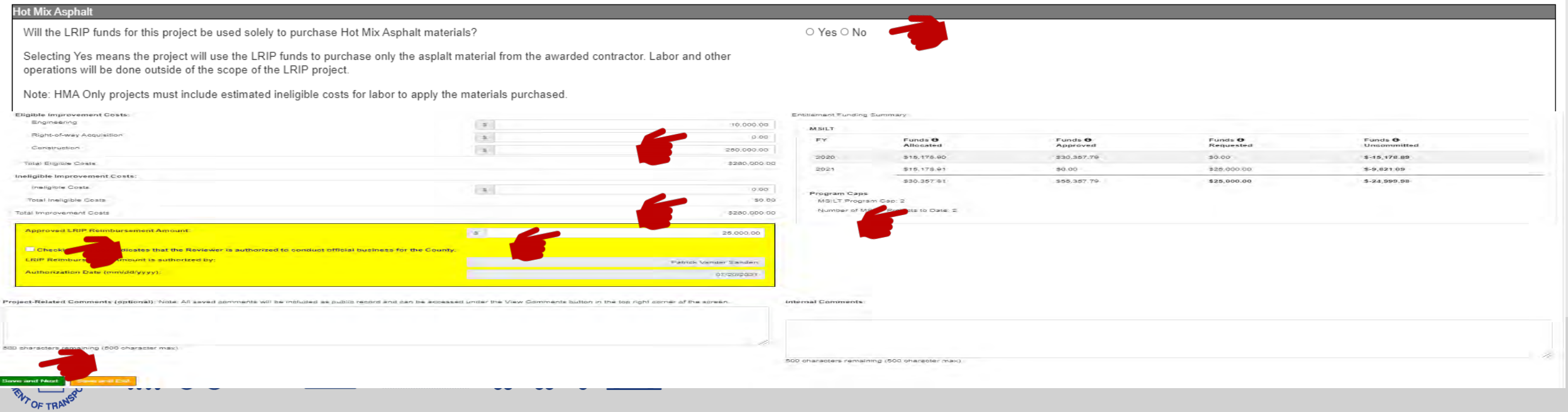

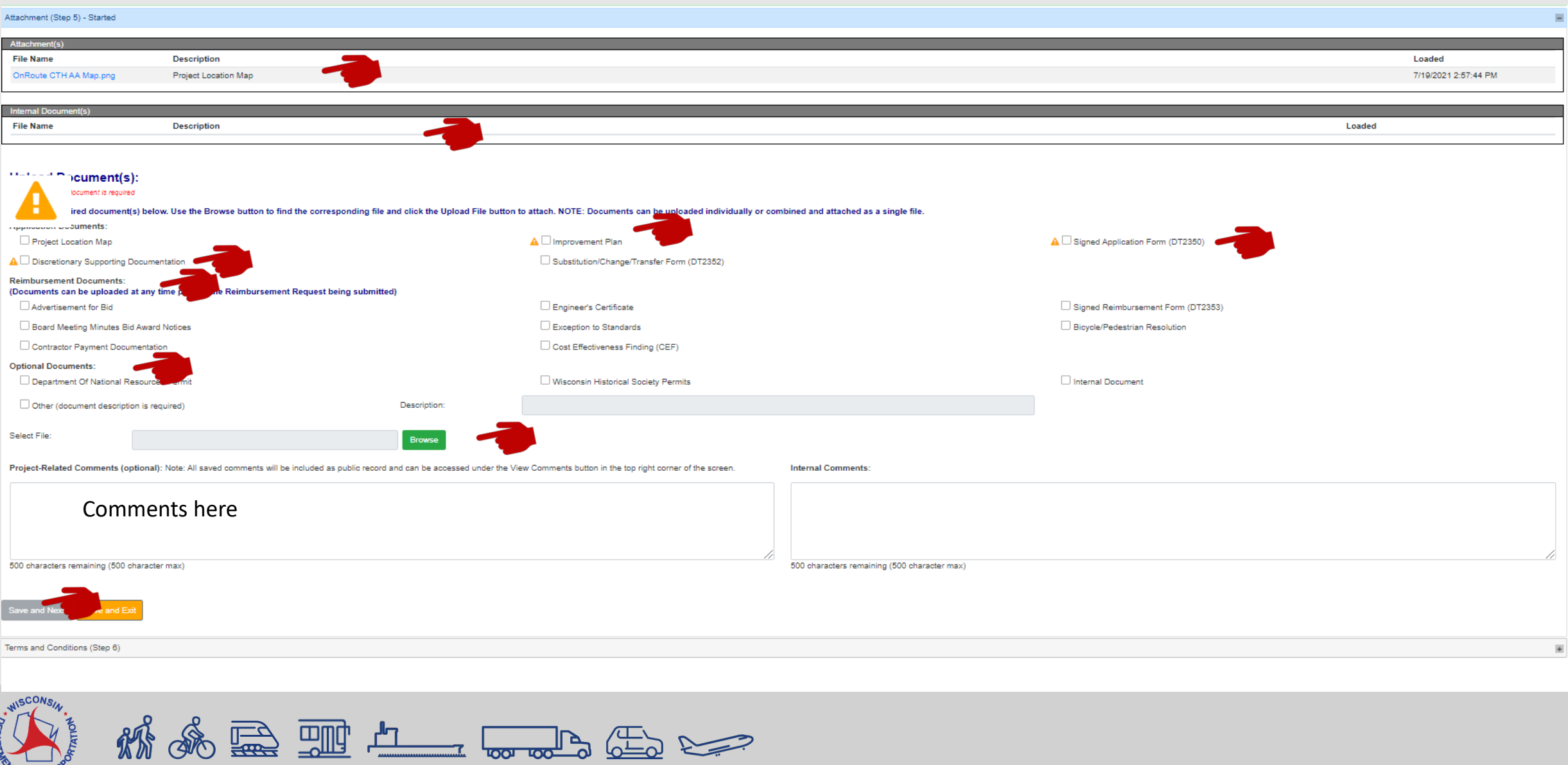

#### Terms and Conditions (Step 6) - Started **Read and Acknowledge Terms & Conditions** 1. The initiation and accomplishment of the improvement will be subject to the applicable federal, state and local laws, administrative policy and program rules, ordinances, standards, and contract bidding requirements. Pl federal requirements. All components of the improvement must be defined in the environmental document if any portion of the project is federally funded. 2. The construction of the improvement will be in accordance with the appropriate standards unless an exception to standards is granted by the state prior to construction. The entire cost of the improvement not constructed 3. The Municipality/County will assume all responsibility for complying with all applicable environmental requirements for the improvement. 4. The work, which is eligible for state participation will be administered by the Municipality/County. The authority for the state to delegate this responsibility is described in ch. Trans 206. 5. All contracts will be let by competitive bid and awarded to the lowest responsible bidder in accordance with the provisions of s.86.31 Wis. Stats. and all other municipal/county bidding requirements. 6. State financing will be limited to up to 50 percent (%) participation in eligible items or to the limit approved for the improvement - whichever is less. 7. Payments to the Municipality/County will be made after the improvement is completed, and the contractor(s) fully reimbursed. 8. In order to guarantee the Municipality's foregoing agreements to pay the State, the Municipality, through its above duly authorized officers or officials, agrees and authorizes the State to set off and withhold the requ 9. The Municipality/County will keep records of the cost of the improvement together with letting documents and will have them available for inspection by representatives of the state and will furnish copies when requested 10. The design and construction of the improvement must be certified by a registered professional engineer, if the cost of the improvement exceeds \$65,000. Eau Claire County Eau Claire Recipient County Patrick Vander Sanden Program Manager Date: 07/20/2021 Preparer **SMA Notes** Notes for extraordinary items that show up on the SMA 500 characters remaining (500 character max) Project-Related Comments (optional): Note: All saved comments will be included as public record and can be accessed under the View Comments button in the top right corner of the screen. **Internal Comments** More Comments500 characters remaining (500 character max) Submit to WisDOT Save and Exit uestions about the content of this page: @ 2021 - Local Roads Improvement Program IPWebSystem@dot.wi.gov & REEL THE LOW OF REEL

### **The Enhanced LRIPWeb Application: Notes & Reminders**

- **Users will login via the new web-based Transportation Assistance System, known as TAS (see previous video/webinar presentation – "Introduction to LRIPWeb and View My Work Queue")**
- **2022-23 LRIP Program Cycle Timeline:**
	- **Late summer/early fall: Release of 2022-23 LRIP Policy Guidelines & Requirements Manual**
	- **September: 2022-23 LRIP Program Cycle Introductory Meetings/Webinar**
	- **October 1: Application period begins with county meetings**
	- **Late October: LRIPWeb access opened to Apply for a New Project**
	- **January 14, 2022 LRIP application deadline (January 15th is a Saturday – which will also be acceptable for LRIP application submittal), per Trans Code 206.03(3)(b).**

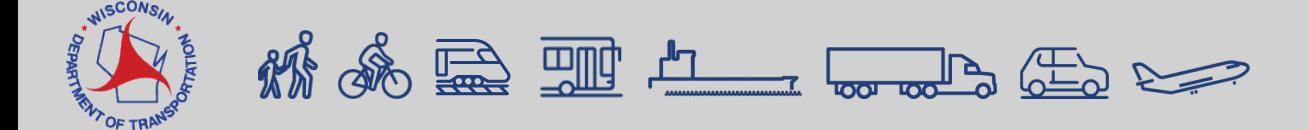

**The Enhanced LRIPWeb Application: Notes & Reminders**

**(continued)**

- **LRIPWeb videos (found on LRIP webpage):**
	- **Introduction to LRIPWeb and View My Work Queue**
	- **Request Reimbursement**
	- **Search Applications/Projects**
	- **Apply for A New Biennium Project (video to be provided closer to the LRIP application period)**

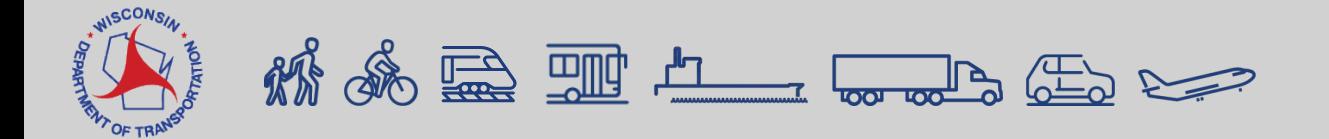

### **WisDOT LRIP Staff Contacts**

**Merrill Mechler-Hickson Tim Olusegun Program & Policy Chief Policy Supervisor, Local Programs (608) 261-8977 (608) 266-0254 [merrill.mechlerhickson@dot.wi.gov](mailto:merrill.mechlerhickson@dot.wi.gov) [tim.olusegun@dot.wi.gov](mailto:tim.olusegun@dot.wi.gov)**

**Patrick Vander Sanden Benjamin Radue LRIP Program Manager LRIP Contract Specialist (608) 266-0775 (608) 261-0128 [patrick.vandersanden@dot.wi.gov](mailto:patrick.vandersanden@dot.wi.gov) [benjamin.radue@dot.wi.gov](mailto:benjamin.radue@dot.wi.gov)**

**Nina Werner Information Systems Administrator (608) 264-8465 [nina.werner@dot.wi.gov](mailto:nina.werner@dot.wi.gov)**

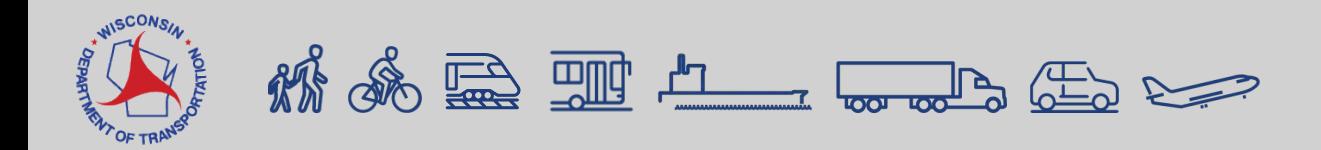

# **Questions**

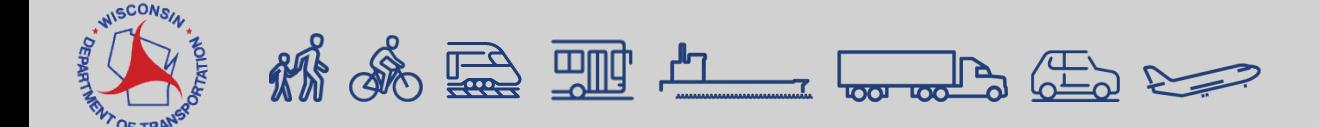